חברו את הגלאי שלכם לטלפון הנייד דרך קישור בלוטות'

- A. הפעילו את גלאי 3 Max. וודאו שהמכשיר מחובר למתח 12 וולט ברכב.
- B. התקינו והפעילו את אפליקציית ESCORT Live בטלפון.

**שימו לב** שבהפעלה הראשונה של האפליקציה תועברו לביצוע רישום המכשיר.

- C. באפליקציית Live ESCORT, לחצו על מקש MENU ובחרו "Devices".
	- D. בחרו את "3 Max מהרשימה"
- E. באפליקציה, יופיע המכשיר 3 Max בסטטוס "Connected "כאשר הצימוד הושלם. לחצו על "Menu "ואח"כ על "Home "לחזרה למסך המפה.
	- F. אתם מוכנים לדרך!

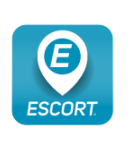

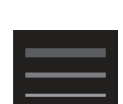

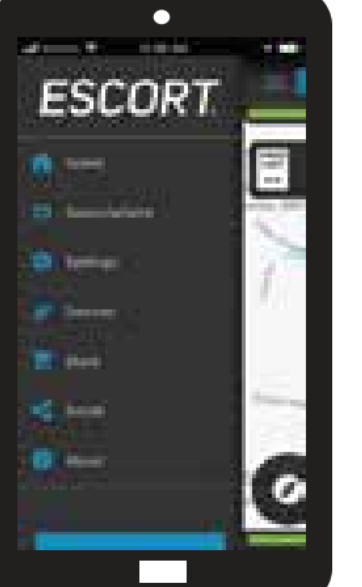

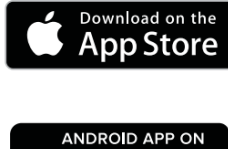

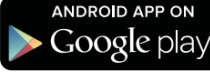

## הורידו את אפליקציית Live ESCORT

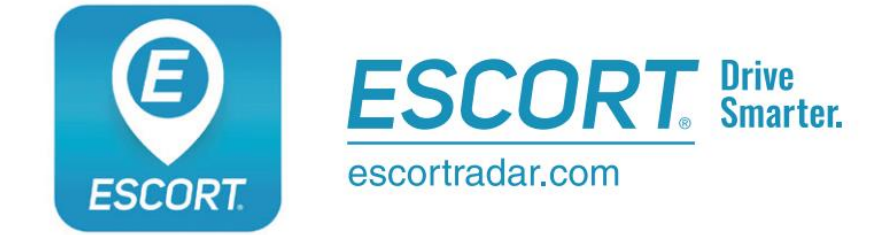

שתפו וקבלו התראות בזמן אמת עבור מצלמות מהירות, מצלמות רמזורים ומלכודות אכיפה ישירות ESCORT Live מקהילת

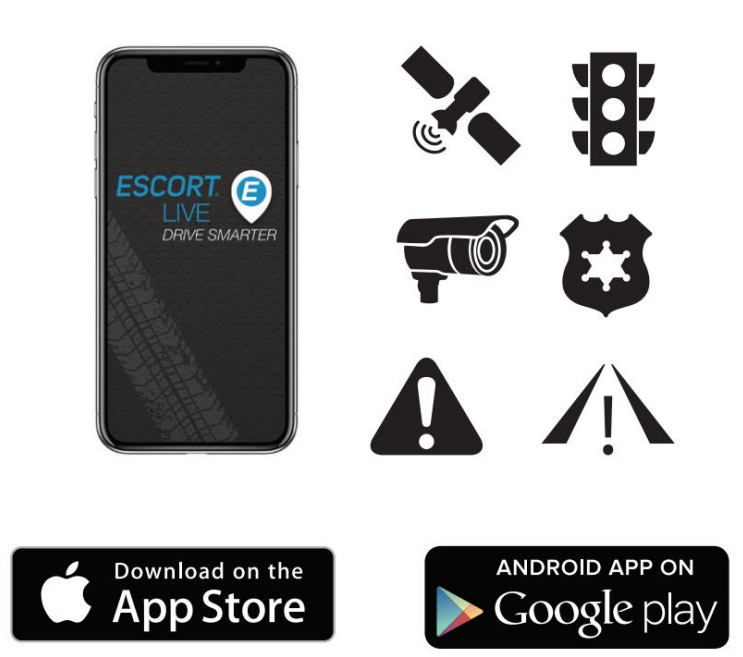

**מדריך להפעלה מהירה**

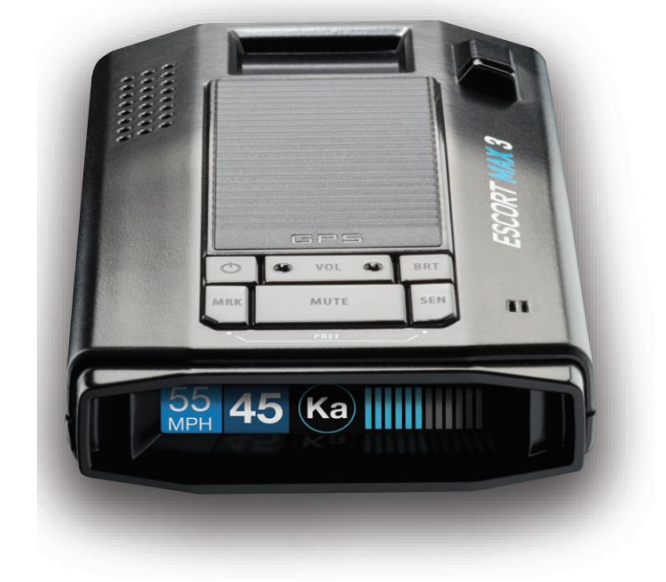

**גלאי רדאר ולייזר מתקדם** 

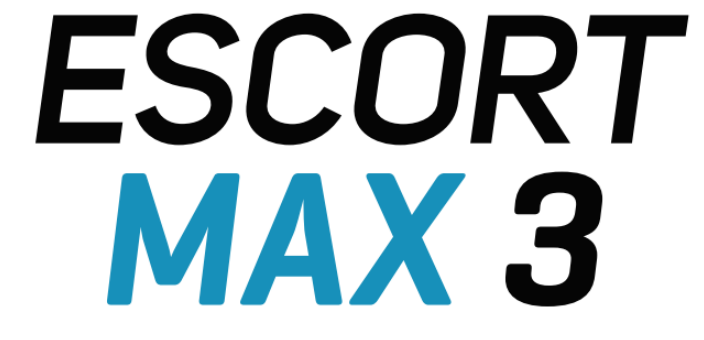

#### תודה רבה

שרכשתם את הגלאי החדש

## **ESCORT Max 3**

המדריך המלא זמין ב: [com.escortadar.www](http://www.escortadar.com/manuals) .

מידע לגבי תקנות FCC: 3QKLMAX מכיל זיהוי FCC: 2QKLBT. התקן זה הינו בתאימות עם חלק 15 של כללי FCC. תפעול המכשיר כפוף לשני התנאים הבאים: )1( המכשיר לא ייצור שיבושים מזיקים ובנוסף )2( המכשיר יוכל לקבל הפרעות כולל הפרעות שעשויות לגרום לשיבוש פעולתו.

הערת FCC: שינויים והתאמות שלא אושרו במפורש על ידי היצרן עשויים לבטל את הרשאת השימוש שנתנה על ידי ה- FCC.

.©2020 ESCORT Inc. ® REDLINE 360c, Defender, AutoLearn, TrueLock, , ESCORT AutoSensitivity, SpecDisplay, ExpertMeter, Escort Live, IVT Filter, SmartMute, EZ Mag Mount הינם סימנים מסחריים רשומים של .Inc ESCORT.

APPLE והלוגו של APPLE הינם סימנים מסחריים של <INC APPLE רשומים בארה"ב ובמדינות נוספות. APP STORE הינו סימון מסחרי של .ANDROID, GOOGLE PLAY APPLE Inc והלוגו של PLAY GOOGLE הינם סימונים מסחריים של .Inc GOOGLE . מילת סימון ולוגו BLUETOOTH הינם סימנים מסחריים רשומים בבעלות .Inc SIG BLUETOOTH וכל שימוש בסימונים אלו על ידי חברת ESCORT הינו תחת רישיון.

# עדכונים שומרים על אמינות ודיוק הגלאי שלכם

**חשוב**: בשל הכנסת טכנולוגיות גילוי רדאר מתקדמות ברכבים חדשים, חברת Escort מעדכנת באופן קבוע את תוכנות מוצריה בכדי לאפשר להם לפעול באופן המיטבי, מדי יום ביומו.

ניתן לעדכן את גלאי הרדאר 3 Maxבשימוש בכבל B Mini / A USB ותוכנת Pro Tools הזמינה באתר האינטרנט של החברה.

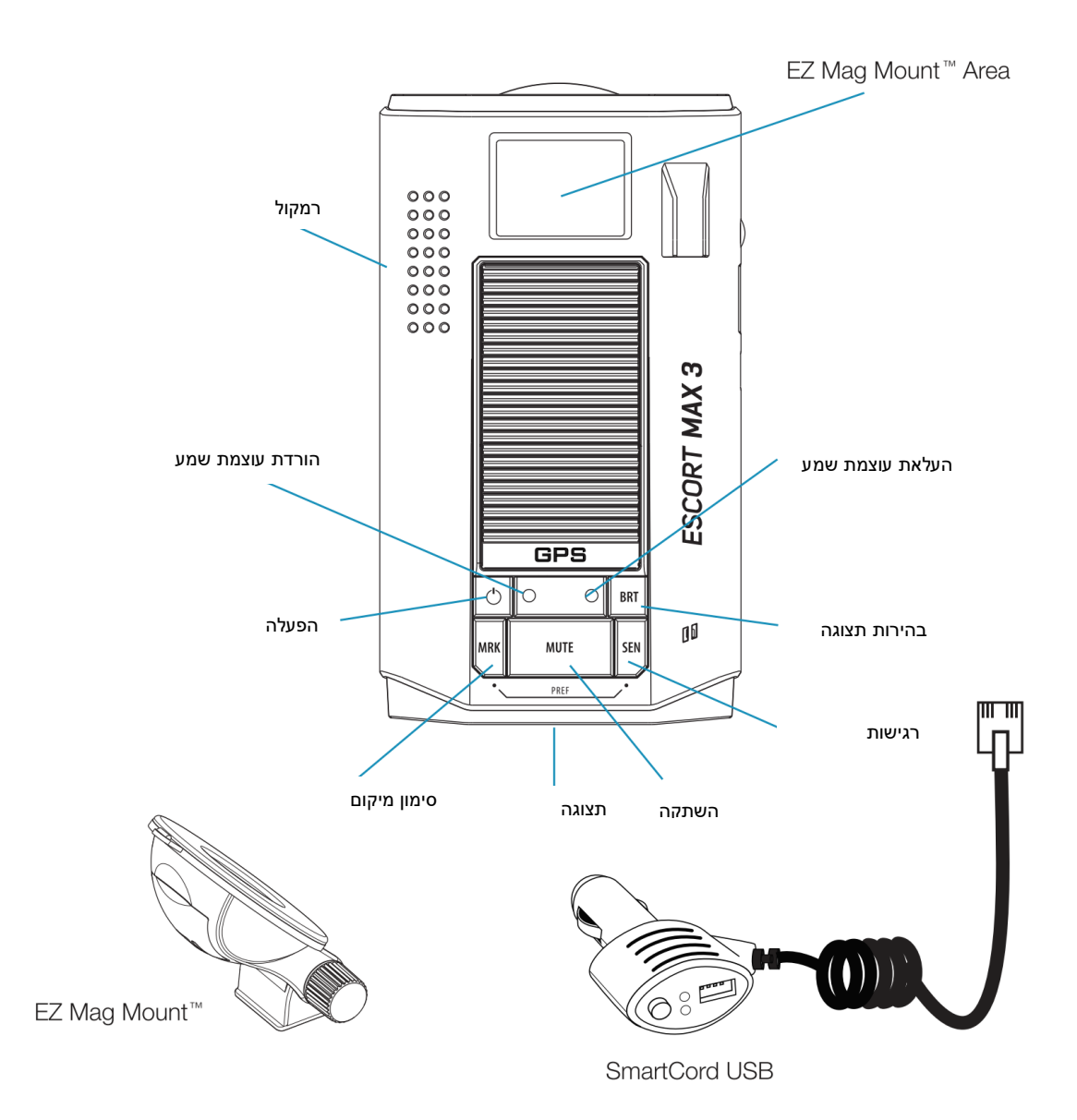

### **התקנת על שמשת הרכב**

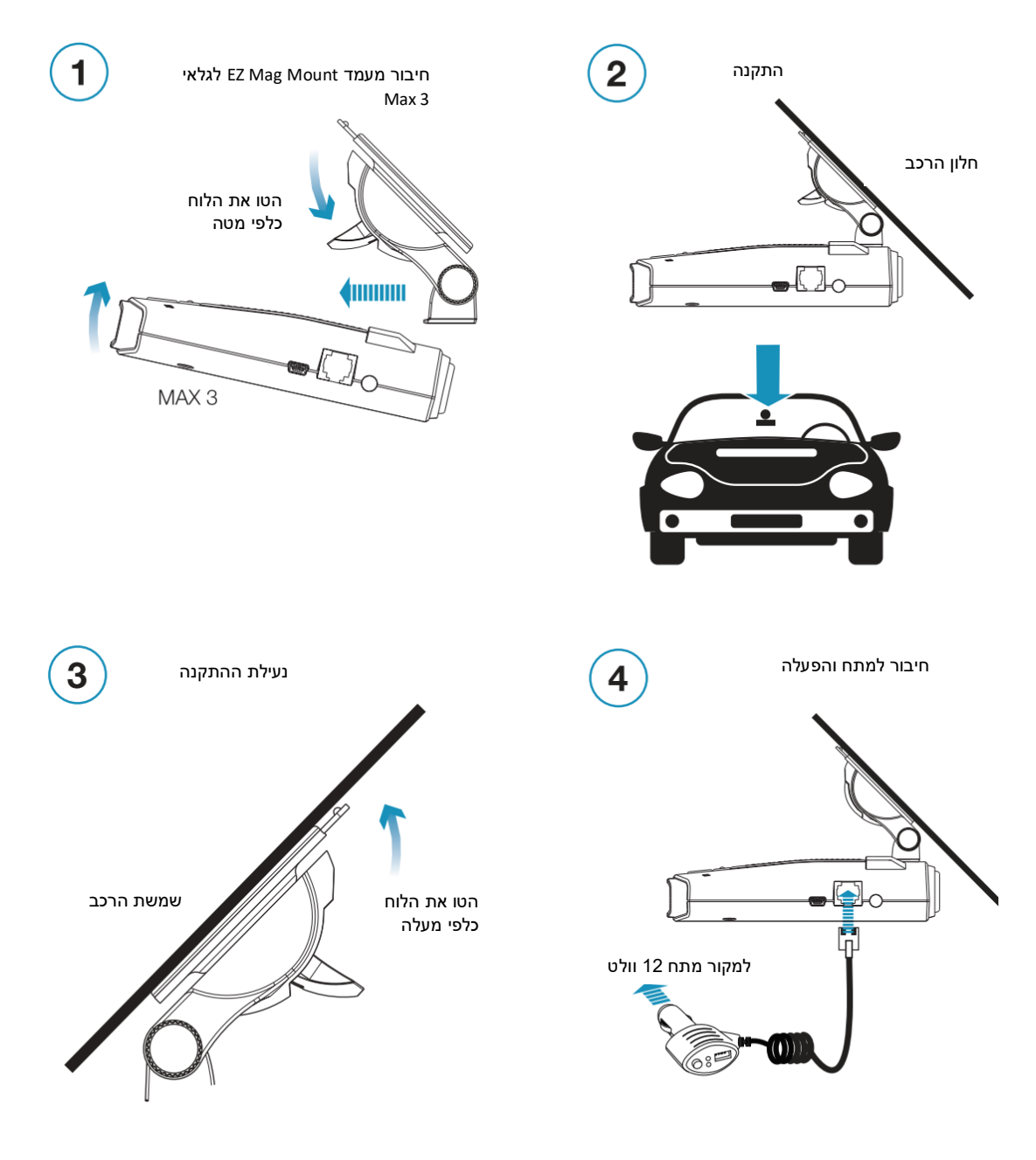